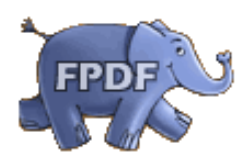

**Template says hello**

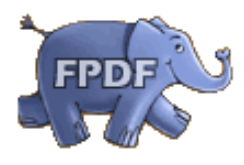

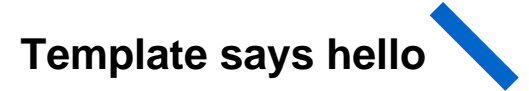

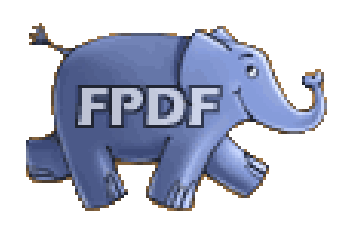

**Template says hello**

**Template example page 1**

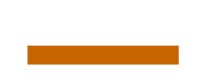

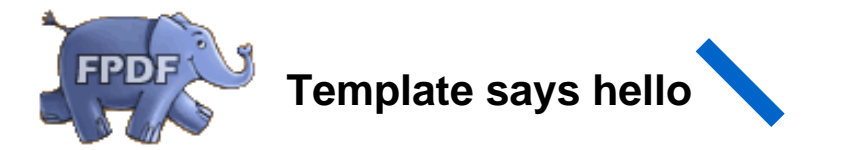

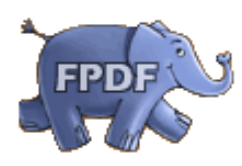

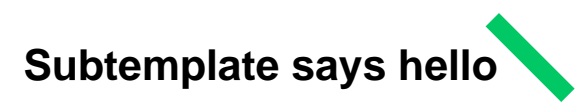

**Template example page 2**

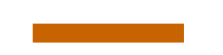